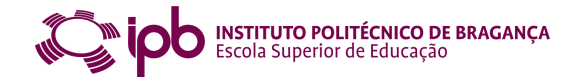

## **Questionamento no Processo de Análise de Dados Qualitativos com apoio do software WebQDA Questioning for the Qualitative Data Analysis Process supported by WebQDA software**

**Francislê Neri de Souza**  Universidade de Aveiro, Portugal fns@ua.pt **António Pedro Costa**  Universidade de Aveiro, Portugal apcosta@ua.pt **António Moreira**  Universidade de Aveiro, Portugal moreira@ua.pt

Resumo — Questionar é a arte fundamental para fazer ciências. O investigador necessita de desenvolver o pensamento crítico através do questionamento nas várias fases que a investigação proporciona. Neste artigo iremos dar ênfase ao ato de formular perguntas na fase da codificação e análise de dados qualitativos. Argumentamos também que este questionamento é muito mais eficiente e profundo quando apoiado pelas ferramentas de questionamento que existe no WebQDA (www.webqda.com). O WebQDA (Web Qualitative Data Analysis) é um software de análise de dados qualitativos num ambiente colaborativo e distribuído. O webQDA é um software destinado à investigação em ciências humanas e sociais e proporciona inúmeras vantagens na análise de dados qualitativos. Este é o primeiro software de análise de dados não-numéricos e não-estruturados num ambiente colaborativo e distribuído com base na Internet. Neste artigo apresentaremos também, de forma resumida, estruturações teóricas e as principais funções do WebQDA, focando essencialmente a importância do questionamento no processo de análise de dados qualitativos.

**Palavra-chave:** Análise de Dados Qualitativos, Investigação Qualitativa, Programas Computacionais de Análise de Dados Qualitativos (PCADQ), Questionamento.

Abstract — Questioning is the fundamental art for making science. The researcher needs to develop critical thinking by questioning at the various stages that research provides. In this article we emphasize the act of asking questions during the encoding and analysis of qualitative data. We argue that this questioning is much more efficient and deep when supported by tools of inquiry which exist in WebQDA (www.webqda.com). WebQDA (Web Qualitative Data Analysis) is qualitative data analysis software for use in collaborative distributed environments. WebQDA is software intended for research in humanities and social sciences and provides numerous advantages in analysis of qualitative data. This is the first software for analysis of non-numerical and unstructured data in a collaborative distributed environment based on the Internet. In this paper we will also present, in a synthetic way, the theoretical structure and main functions of WebQDA, focusing essentially on the importance of questioning in the process of qualitative data analysis.

**Keywords:** Qualitative Data Analysis, Qualitative Research, Computer Assisted Qualitative Data Analysis Software (CAQDAS), Questioning.

### **Introdução**

Quando fazemos investigação em ciências sociais e humanas estamos sempre em presença de contextos complexos e multifacetados que revelam uma riqueza de representações e inferências dos dados que lhes é peculiar. Esta riqueza e complexidade são

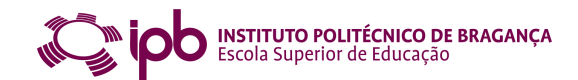

muitas vezes mal interpretadas por aqueles que abominam, e portanto evitam, os padrões de subjetividade que estão subjacentes aos dados não-numéricos e não-estruturados.

Ao longo destas últimas décadas percebemos que a subjetividade da análise de dados qualitativos não é um "inimigo" a ser evitado, mas um fator de diversificação e riqueza de informação que necessita de ser compreendido e contextualizado. O problema é que a compreensão dos contextos em torno dos dados qualitativos é algo igualmente complexo e de difícil delimitação.

A contextualização e análise destes dados é algo laborioso e tem sempre as suas bases no quadro teórico de análise, nas definições das dimensões de análise e as suas relações com as questões de investigação que interessam ao estudo. Para essa difícil tarefa, os investigadores destas áreas científicas têm atualmente um conjunto de ferramentas tecnológicas que apoiam e potencializam a qualidade da análise.

Segundo Neri de Souza, Costa, & Moreira (2010), hoje podemos contar com gravadores e câmaras digitais de alta-fidelidade que facilitam o trabalho de recolha de dados. Temos também computadores com os mais diversos tipos de *software* que nos ajudam a organizar, transcrever, ordenar e categorizar os dados, visando uma análise mais profunda e diversificada. No entanto, apesar da evolução de toda esta panóplia técnica e instrumentação metodológica, iremos sempre necessitar do observador criterioso, crítico e questionador para encontrar respostas para os diversos problemas e questões de investigação.

O WebQDA é um *software* "poderoso" que auxilia os investigadores desde a fase da recolha de dados, até à fase da escrita das conclusões. Sendo um *software* de acesso *online*, cada projeto pode ser compartilhado por vários investigadores que sejam convidados e aos quais sejam atribuídos privilégios de acesso à plataforma.

Como se passa com outras aplicações semelhantes, com o WebQDA o investigador poderá editar, visualizar, interligar e organizar documentos. Poderá criar categorias, codificar, controlar, filtrar, efetuar pesquisas e questionar os dados com o objetivo de responder às suas questões de investigação.

O WebQDA não ignora os desenvolvimentos teóricos, técnicos e metodológicos que tiveram lugar nas últimas décadas nas ciências sociais e humanas. Por exemplo, muitos conhecimentos técnicos, como o desenvolvimento de código para as categorias ou a busca de padrões que se repetem, podem agora ser tratados de forma mais eficiente e aprofundada, o que antes não era possível ou extremamente difícil e moroso (Neri de Souza, Costa, & Moreira 2011; Richards, 2002).

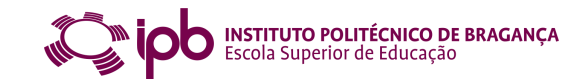

Como o WebQDA será vazio de conteúdo e de estrutura teórica ou categorial, pode ser configurado de acordo com as necessidades do investigador. Quanto aos desenhos de investigação, ele permite ser usado em todos os tipos d de desenhos de investigação, desde os mais convencionais até aos mais específicos. Neste artigo iremos dar ênfase às ferramentas de questionamento que estão disponíveis no WebQDA para o ato de questionar os dados, mas antes, na próxima secção, iremos descrever resumidamente as partes estruturantes do WebQDA.

#### **Uma visão geral do WebQDA**

A maioria dos pacotes de *software* sofre melhorias constantes durante o seu ciclo de vida (Costa, Loureiro & Reis, 2010). Portanto, é importante compreender quais os fundamentos ou os elementos que organizam a lógica de funcionamento do WebQDA, permitindo aos utilizadores compreenderem as futuras versões do mesmo. O WebQDA tem sido avaliado por peritos em usabilidade que têm testado os protótipos e identificado potenciais problemas que os utilizadores poderiam enfrentar quando interagissem com o mesmo (Nielsen, 1992). Por isso acreditamos que, em termos estruturais e de funcionamento, provavelmente o WebQDA será mais fácil de assimilar do que os demais programas do mercado, mas com especificidades que o tornarão uma ferramenta podero distribuído. Na figura 1 apresentamos um esquema básico das três partes gerais do WebQDA, de modo a que possamos ter uma visão sucinta da sua organização estrutural e funcional. s que os utili<br>1992). Por is<br>nente o Web<br>mas com espo<br>o. Na figura os tipos de desenhos de investigação, desde os<br>Neste artigo iremos dar ênfase às ferramentas<br>WebQDA para o ato de questionar os dados,<br>ver resumidamente as partes estruturantes do<br>lhorias constantes durante o seu ciclo de

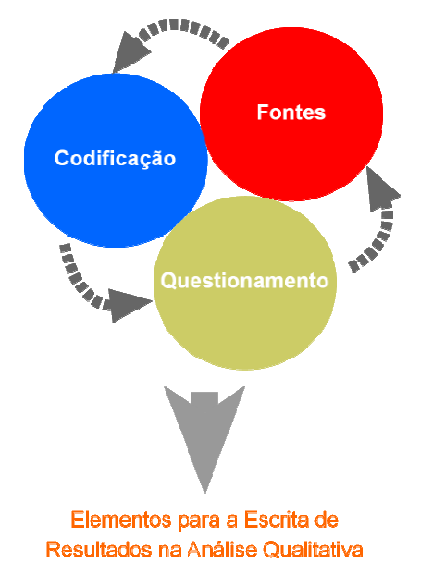

Figura 1 - Partes estruturais do WebQDA

O WebQDA está organizado em três áreas fundamentais: 1) Fontes, 2) Codificação e 3) Questionamento. A primeira área do projeto (Fontes) consiste principalmente num espaço onde o investigador colocará os dados de que dispõe, seja texto, imagem, vídeo ou áudio.

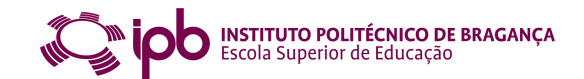

Esta área pode ser organizada de acordo com a necessidade do investigador em tipos de documentos ou sua função. Na segunda área (Codificação) o investigador pode criar as dimensões, os indicadores ou as categorias, sejam elas interpretativas ou descritivas. A terceira área (Questionamento) é composta de ferramentas de busca e de *feedback* relativo às perguntas que o investigador formulará ao *corpus* de dados codificados. Na figura 2 apresentamos uma primeira visão do sistema de documentos do WebQDA.

| WEBL                                                  | Nopo Texto<br>Note Video<br><b>Moon Andio</b><br>Elin har<br>Propriedad<br>Nora<br>Nosta Nota<br><b>Trackin</b> | Colar<br>Conta<br>Corbe                                                                                                    |
|-------------------------------------------------------|----------------------------------------------------------------------------------------------------|----------------------------------------------------------------------------------------------------|
| <b>De</b> Fontes                                      | Nome<br>Nota                                                                                                    | EnergiaAeolica.jpg @<br>Achim<br>Gaivota.mp3<br>Al Gore<br>$\epsilon$<br>673<br>Tipo.                                                                                                    |
| ▼ Fontes Internas                                     | Achim                                                                                                    | Texto<br>Editar                                                                                                    |
| $\blacktriangleright$ Entrevistas                     | Al Gore                                                                                                    | Texto<br>Entrevista da 2%Achim Steiner                                                                                                    |
| $\blacktriangleright$ magens                          | Lester Brown                                                                                                    | Texto<br>Mundo perdeu dez anos ao ignorar mudanca do clima                                                                                                    |
| ► Mdeos                                               | Ø<br>Suicidio Animais.avi                                                                                       | Chefe do programa ambiental da ONU e anfitrião de reunião sobre clima que começa hoje diz que<br>Video                                                                                                    |
| Fontes Externas                                       | ♦<br>TIC na Educação.flv                                                                                        | era de medidas simbólicas acabou e que Brasil virou parte do problema.<br>Video<br>REPRESENTANTES DE 180 países se reúnem a partir de hoie em Nairóbi, Quênia, para negociar                               |
| $ightharpoonup$ Notas                                 | Gaivota.mp3                                                                                                    | uma extensão do Protocolo de Kvoto, o acordo internacional contra as emissões de gases de efeito<br>Audio<br>estufa que expira em 2012. O anfitrião do encontro é um alemão de 45 anos que nasceu e passou |
|                                                       | Hino de Portugal.mp3                                                                                            | sua infância numa fazenda em Carazinho (RS): Achim Steiner, diretor-executivo do Pnuma, o<br>Audio<br>Programa das Nações Unidas para o Ambiente.                                                          |
|                                                       | EnergiaAeolica.jpg                                                                                              | Imagem<br>ANAEL OR                                                                                                    |
|                                                       | Extincao_Animal.jpg                                                                                             | COLABORAÇÃO PARA A FOLHA, EM NAIRÓBI<br>Imagem<br>O encontro, a 12ª COP (Conferência das Partes) da Convenção do Clima da ONU, acontece num                                                                |
|                                                       | Reciclagem.jpg                                                                                                  | momento em que o aquecimento global parece ter ocupado um lugar de destaque no imaginário do<br>Imagem<br>público, tanto com o sucesso do filme "Uma Verdade Inconveniente", do ex-vice-presidente dos EUA |
|                                                       |                                                                                                    | Al Gore, quanto com novao evidências de que o fenômeno já está acontecendo e terá impactos<br>econômicos graves.                                                                                           |
|                                                       |                                                                                                    | A última delas foi o relatório divulgado pelo governo britânico na semana passada, que mostra que                                                                                                    |
|                                                       |                                                                                                    | em 2050 a mudança climática poderá ter reduzido o PIB global em até 20%.<br>Já passava da hora, diz Steiner, ambientalista que deixou a chefia da IUCN (União Mundial para a                               |
|                                                       |                                                                                                    | Conservação) para assumir o Pnuma em junho.<br>Acredito que o mundo perdeu dez anos por não levar a questão das emissões tão a sério." Esses                                                               |
|                                                       |                                                                                                    | dez anos "vão nos custar muito", afirma, porque as emissões de carbono (o principal gás de efeito<br>estufa) cresceram, inclusive em países pobres como a China e a Índia.                                 |
|                                                       |                                                                                                    | Em entrevista à Folha na sede do Pnuma, em Nairóbi, Steiner criticou os ambientalistas e elogiou o                                                                                                    |
|                                                       |                                                                                                    | programa brasileiro de etanol. Leia a seguir:                                                                                                    |
|                                                       |                                                                                                    | FOLHA- Que decisões práticas se pode esperar do evento sobre clima que comeca hoje?<br>ACHIM STEINER - Nós estamos em um processo sem precedentes de negociacões intensas sobre                            |
| <b>CO</b> Fontes                                      |                                                                                                    | como lidar com o fenômeno das mudanças climáticas. O encontro em Nairóbi deverá criar as<br>condições para as negociações sobre o que irá acontecer a partir de 2012. Uma questão importante               |
| Codificação                                           |                                                                                                    | será adaptação. Não há mais dúvida de que mudanças climáticas estão ocorrendo. O ritmo e a<br>escala das alteracões são de uma magnitude tão grande que os países têm que aceitar, agora, que              |
| <b>Sili</b> Questionamento                            |                                                                                                    | o amanhã não será como o ontem e que, da agricultura à infraestrutura, eles precisam pensar em<br>um mundo no qual mudanças climáticas alteraram noções fundamentais sobre o clima. Como se                |
| Classifcações para pessoas<br>entrevistas no projecto |                                                                                                    | adaptar a essas mudancas é uma questão central em Nairóbi.<br>FOLHA- Existe a chance de este ser apenas um encontro simbólico?                                                                             |
| Aquecimento Global                                    | ⊣                                                                                                    | ×                                                                                                    |
|                                                       | Codificar em:                                                                                                   | $\overline{\phantom{a}}$                                                                                                    |

Figura 2 - Visão Geral do Sistema de Documentos (Fontes) do WebQDA

Do lado direito da figura 2 podemos observar uma primeira coluna com três separadores definidos com cores diferentes (vermelho, azul e verde). Cada separador corresponde a umas das áreas que foi mencionada anteriormente. Ainda nesta visão temos uma segunda coluna com uma lista de documentos em diversos formatos (texto, vídeo, áudio e imagem). Finalmente, na última coluna, um dos documentos de texto visíveis ao lado de outras janelas disponíveis. Na parte superior é possível ver os diferentes ícones das funcionalidades a que o utilizador terá acesso.

Na figura 3 apresentamos uma visão geral do sistema de codificação, com diversas "dimensões", "categorias" e "subcategorias" abertas na segunda coluna. Algumas destas categorias são descritivas (descritores e classificações), outras são interpretativas (codificação livre e em árvore). Na terceira coluna desta figura apresentamos um documento vídeo aberto com trechos transcritos e assinalados a cores diferentes. Os textos desta grelha de transcrição e todos os outros textos do projeto podem ser codificados facilmente na árvore imediatamente ao lado. O procedimento de codificação é simples e

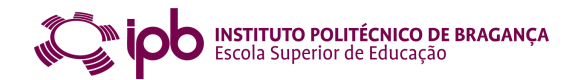

pode economizar em média cinco cliques de rato por comparação com outros pacotes de *software* de análise qualitativa.

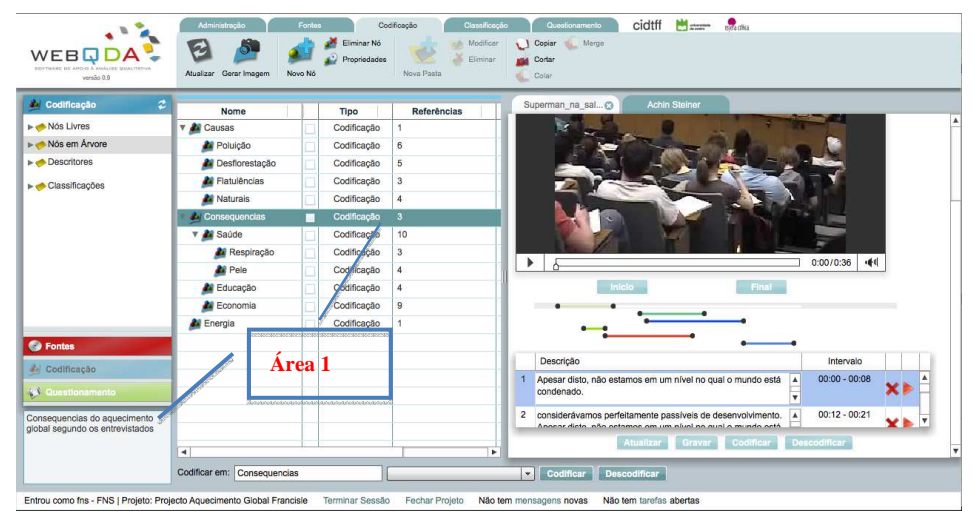

Figura 3 – Visão Geral do Sistema de Codificação

Uma outra vantagem do WebQDA em relação a outros pacotes de *software* e que pode ajudar o investigador no momento de decidir onde cada unidade de texto irá ser codificada é a área (área 1 da figura 3) com a descrição do nó (Categoria, Dimensão, etc.) que se modifica, mediante a escolha do investigador, num outro nó.

É da interligação entre as Fontes e a Codificação que, através dos procedimentos de codificação disponíveis no WebQDA, o investigador poderá configurar o seu projeto para que tenha os dados nos seus "respetivos lugares" de forma estruturada e interligada. Assim, do ponto de vista processual, o WebQDA é composto de uma primeira parte de configuração do projeto, e de uma segunda parte de abstração do projeto. Configurar o projeto significa indexar e codificar o *corpus* de dados de forma sistemática, através de processos de reflexão, recodificação e validação. A abstração significa aprofundar e fazer busca de padrões, questionando os *corpora* dos dados e os dados codificados com a intenção de responder às questões de investigação. Embora estejam obviamente relacionadas, as perguntas que se formulam aos *corpora* de dados não são as questões de investigação. As respostas às questões de investigação são obtidas através das respostas às perguntas colocadas aos dados na forma de argumentos que se entrecruzam e sobrepõem.

Nem o WebQDA nem nenhum outro *software* de análise qualitativa inclui processos de inteligência artificial para "encontrar", "interpretar" ou "descobrir" por si só quaisquer que sejam os padrões para as inferências e/ou para os resultados, sendo sempre necessário um investigador crítico, criativo e analítico. Um único projeto no WebQDA pode conter os dados de um ano de investigação ou de vários anos de uma investigação longitudinal, desde que o *corpus* de dados esteja relacionado com os mesmos objetivos ou questões de

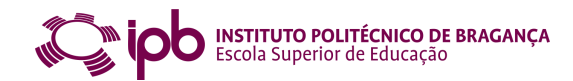

investigação. Este projeto estará sempre disponível para "revisitações" futuras, para análise a partir de outras fundamentações e/ou objetivos de investigação (Neri de Souza, Costa, & Moreira, 2011).

Todas as investigações são feitas atualmente em equipas. Mesmo uma dissertação de mestrado ou tese de doutoramento pode ser realizada com apoio de orientadores, supervisores e consultores. Na fase de análise de dados é ainda mais crucial a necessidade do investigador compartilhar opiniões e orientações. O WebQDA disponibiliza uma área onde o investigador pode discutir colaborativamente o seu projeto, ao compartilhar mensagens, tarefas e outras informações com os diversos membros utilizadores do projeto que convidar, ou a quem atribuir privilégios de acesso.

Existem três papéis que se podem atribuir: i) Investigador Convidado, ii) Investigador Colaborador e iii) Gestor de Licenças. Esta área do WebQDA é um mecanismo fundamental para o desenvolvimento de uma "cultura" colaborativa de investigação, acelerando processos de questionamento dos dados por vários investigadores de modo síncrono ou assíncrono (Neri de Souza, et al., 2011).

Embora as perguntas devam ser formuladas de forma direta ou indireta nas fases de configuração do sistema de documentos e de codificação, é certamente no sistema de pesquisa e questionamento onde se realça a maior importância. Para quê formular perguntas nesta fase? Qual a importância deste questionamento sistemático? Como obter respostas? Estas e outras questões serão discutidas nas próximas secções.

#### **Questionamento no Processo de Investigação**

Fazer ciência é um processo profundamente implicado com questionar. Atribui-se a Albert Einstein a frase: "the important thing is not to stop questioning"<sup>1</sup>. Esta citação reflete bem que quem faz ciência tem necessidade de formular perguntas e questões<sup>2</sup> nas várias fases da investigação. Entretanto, ao formular questões é muitas vezes restringida a fase da elaboração do projeto de investigação, quando se é "obrigado" a compor as questões de investigação. Naturalmente, as questões de investigação são dinâmicas e devem ser constantemente repensadas ao longo da investigação. É normal neste processo a reescrita e/ou adaptação das questões de investigação iniciais para a realidade dos processos multifacetados do fazer ciência. Nas palavras de Neri de Souza, *et al*. (2011) *questionar é a mais nobre função do investigador, seja qual for a fase do seu trabalho, mas revela-se de crucial importância na fase de análise de dados e sua interpretação* (p. 5).

 $\overline{a}$ 1 http://www.quotationspage.com/subjects/questioning/

<sup>2</sup> Segundo Neri de Souza (2006), formular perguntas não é o mesmo que formular questões. Toda a questão pode ser formulada na forma de uma pergunta, mas nem toda a pergunta é uma questão. Para o autor, a "questão" está associada ao questionamento de alto nível cognitivo.

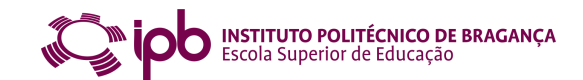

Aqui iremos dar ênfase a outra dimensão do questionar – o questionar os dados durante e depois do processo de categorização numa investigação qualitativa ou mista. Numa investigação qualitativa, a codificação e categorização não é, ou não deveria ser, um fim em si mesma, simplesmente porque retomar todos os dados nas suas devidas categorias permite a descrição, mas não permite "questionar os dados". É necessário formular perguntas e questões que relacionem e integrem os dados e as categorias com as questões da investigação.

Quando falamos em questionar os dados, estamos a referir-nos ao ato de formular perguntas orientadoras para a buscas de padrões, inferências e conclusões sobre o *corpus* de dados analisados. Por exemplo, podemos perguntar: i) O que é que está codificado simultaneamente na "categoria 1" e na "categoria 2"? ii) O que é que está codificado na "categoria 1" que não faz parte da "categoria 2"? e questionar: iii) Qual é a relação das categorias 1 e 2 com as minhas categorias descritivas (Classificações e Atributos do WebQDA)? No caso destas perguntas e questões necessitaremos de fazer a interceção das unidades de dados que foram codificadas em simultâneo nas categorias 1 e 2 e, no caso da terceira questão, a interceção de várias categorias com os descritores do *corpus* de dados. É verdade que muitas destas perguntas são formuladas implicitamente pelos investigadores, mas o que estamos a sugerir é uma sistematização de questionamento, de modo a que as perguntas e questões sejam pensadas de forma explícita. Na tabela 1 apresentamos exemplos de questionamento dos dados que podem auxiliar o investigador na discussão de inferências, temas e padrões de informação presentes no seu *corpus* de dados codificados.

| Questões ou Perguntas                                                                                     | Ferramentas<br>WebQDA                    | Alcance ou restrições<br>da busca            | Observações,<br>inferências, conclusões |
|----------------------------------------------------------------------------------------------------|------------------------------------------|----------------------------------------------|-----------------------------------------|
| Qual a categoria em que existe a maior<br>ocorrência da palavra X?                                        | Pesquisa de texto.                       | Somente nas categorias<br>А.                 | .                                       |
| Quais as palavras mais frequentes nos<br>relatórios analisados e/ou codificados?                          | Pesquisa de palavras<br>mais frequentes. | Somente nos relatórios.                      | .                                       |
| O que é que está codificado<br>simultaneamente na "categoria 1" e na<br>"categoria 2"?                    | Pesquisa de código.                      | Todos os documentos.                         | .                                       |
| Existe alguma relação entre as<br>categorias X, Y e Z com o género<br>e/ou a profissão dos entrevistados? | Matriz de dados.                         | Todo o corpus de dados<br>dos entrevistados. | $\cdot$                                 |
| Como evoluiu a opinião dos<br>professores e alunos ao longo dos<br>meses da intervenção?                  | Matriz de dados.                         |                                              | .                                       |
| Outras perguntas                                                                                          | Outras<br>ferramentas                    | .                                            | .                                       |

Tabela 1 - Questionamento sistemático dos dados

Note-se que muitas destas perguntas e questões poderiam ser respondidas sem o auxílio de um sistema de gestão como é caso do WebQDA. Porém, é fácil perceber que é muito mais custoso e limitativo fazer estes cruzamentos e interceções de dados codificados sem

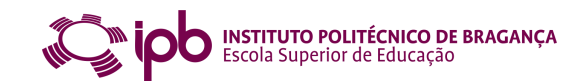

um sistema de apoio. Por exemplo, podemos contar as profissões de diversas unidades de texto de vários entrevistados que compõem uma categoria, mas se quisermos combinar as categorias 1 e 2 para obter uma terceira e depois determinar a sua relação com uma quarta categoria do sistema de categorias será tremendamente "doloroso" para o investigador. Neste ponto da finalização da análise e do esforço de escrita, muitos investigadores são forçados a tomarem um caminho mais pragmático porque sentem que os custos cognitivos e temporais de tal aprofundamento estão para além do permitido em tempo útil.

Concordamos com Richards (2002) quando afirma que as ferramentas disponíveis nos *softwares* como o WebQDA possibilitam formular perguntas que não seria possível formular de forma manual, principalmente quando queremos compreender, de forma iterativa, os padrões e interceções entre os dados categorizados. Tudo isto com vista a responder às questões de investigação principais através de inferências que tenham validade e consistência interna e externa.

É fácil compreender a diferença entre formular perguntas com base numa tabela de categorias codificadas num processador de texto tipo Word e formular perguntas para um conjunto de categorias codificadas no WebQDA. Por exemplo, é comum que algumas entrevistas com várias páginas se possam transformar em muito mais páginas num sistema de codificação artesanal com tabelas no Word. Assim, usando um sistema de cores ou de letras e algarismos para codificar cada unidade de texto, haverá sempre uma sensação de imprecisão, repetição e confusão, com o aumento da entropia que o sistema de codificação naturalmente proporciona.

Na próxima secção discutiremos resumidamente como o WebQDA pode ser utilizado para responder a perguntas formuladas pelo investigador aos dados já codificados.

### **Questionar os dados com o WebQDA**

O ato de formular perguntas relativamente aos dados para obter respostas que ajudem a construir inferências e conclusões é potencializado pelas ferramentas disponibilizadas na parte "Questionamento" do WebQDA. A resposta a estas perguntas tem por base a configuração atribuída pelo investigador nas outras áreas do projeto (com apoio das ferramentas de comunicação e trabalho colaborativo, fontes, codificação e classificação). Questionar dados, classificar relações e construir modelos estabelecem as funcionalidades essenciais que constituem vantagens excecionalmente diferenciadas em relação a análises sem o uso de um *software* específico como o WebQDA. É neste âmbito ou fase de desenvolvimento de um projeto que uma ferramenta como o WebQDA faz toda a

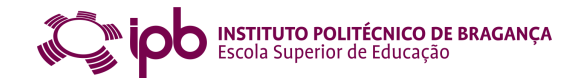

diferença e justifica completamente o esforço investido na aprendizagem da sua utilização. Na figura 4 apresentamos as ferramentas do WebQDA que apoiam o "Questionamento".

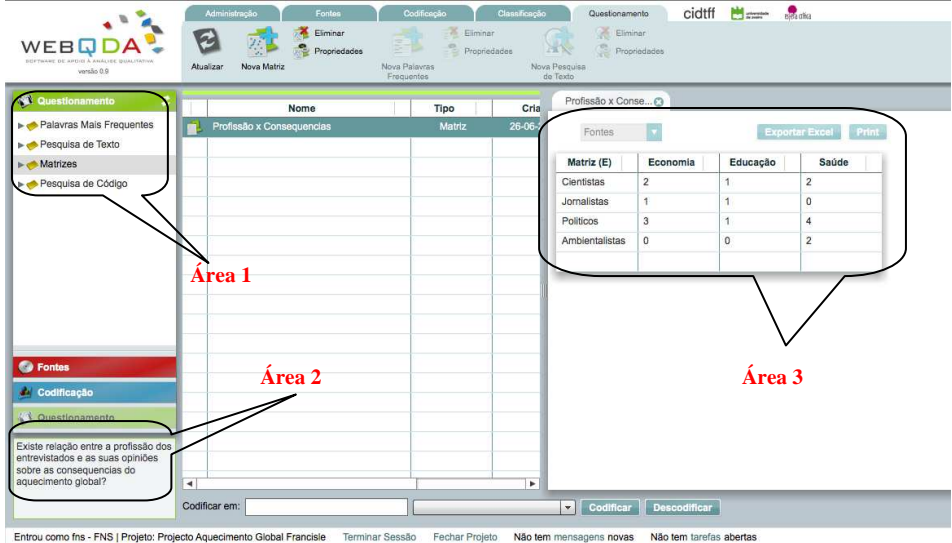

Figura 4 - Região do Questionamento no WebQDA

Na área 1 da figura 4 podemos ver uma lista de ferramentas disponíveis para concretizar as pesquisas através do questionamento. Estas são: i) Palavras mais frequentes, ii) Pesquisa de Texto, iii) Matrizes e iv) Pesquisa de Código. A busca por "palavras mais frequentes" junta todas as *n* palavras mais recorrentes de toda a fonte de dados ou parte dela. O resultado é uma lista de palavras com o número de vezes que estas *n* palavras aparecem nos diversos documentos. Ao clicar-se em cada palavra abre-se um documento com todos os trechos em que a respetiva palavra aparece, devidamente indexada. Neste ponto o investigador pode confirmar codificando ou descodificando cada unidade de texto através de uma leitura cuidada e reflexiva.

A pesquisa de texto responde com documentos que podem ser uma combinação de palavras diferentes ou expressões que o investigador tenha escolhido pesquisar no seu *corpus* de dados ou no *corpus* de categorias já codificadas.

As "Matrizes" são funcionalidades versáteis para responder a diversas perguntas do investigador. Este procedimento procura, dentro do sistema de categorias já codificado pelo investigador, padrões e relações entre os dados. Se, por exemplo, entrevistarmos 20 pessoas (por exemplo 5 Cientistas, 5 Políticos, 5 Ambientalistas e 5 Jornalistas) e procedermos à codificação das partes (unidades de texto, frases, parágrafos) das entrevistas em duas "dimensões" (por exemplo Causas e Consequências do aquecimento global segundo a opinião destes profissionais), podemos usar as Matrizes do WebQDA para responder a perguntas do tipo: "Qual é a opinião das pessoas destas profissões em relação

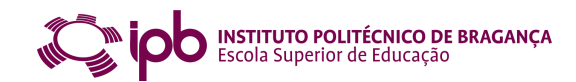

a Causas e/ou Consequências do aquecimento global?" (área 2, figura 4). O WebQDA fornecerá como resposta a interceção do que foi codificado nas profissões e nas diversas "categorias" e/ou subcategorias das Causas e das Consequências, tal como representado na matriz ativa da área 3 da figura 4.

Cada célula desta matriz apresentará o número de unidades de texto ou de entrevistados às quais poderemos aceder diretamente ao clicar esses números. Aqui não importa somente quantos disseram, mas o que disseram em cada dimensão ou categoria de análise. Na área 3 da figura 4 do nosso exemplo hipotético verifica-se que três políticos disseram algo sobre as consequências do aquecimento global na Saúde, um sobre educação e 4 sobre economia, mas o que é que disseram especificamente? Que inferência se pode construir da conjugação da matriz como um todo em relação ao texto associado a cada célula?

A matriz da Área 3 da figura 4 pode ser exportada para Excel e/ou impressa. Veja-se que esta mesma matriz se pode apresentar por número de entrevistas (fontes), por número de unidades de texto (referências), ou por número de palavras. No entanto, no WebQDA existem outras duas ferramentas de questionamento mais direcionadas para busca de palavras e expressões que o investigador queira pesquisar diretamente nos documentos ou no sistema de codificação.

Na figura 5 apresentamos algumas destas "saídas" para a pesquisa das 100 palavras mais frequentes e abertura do texto associado a uma das células da matriz.

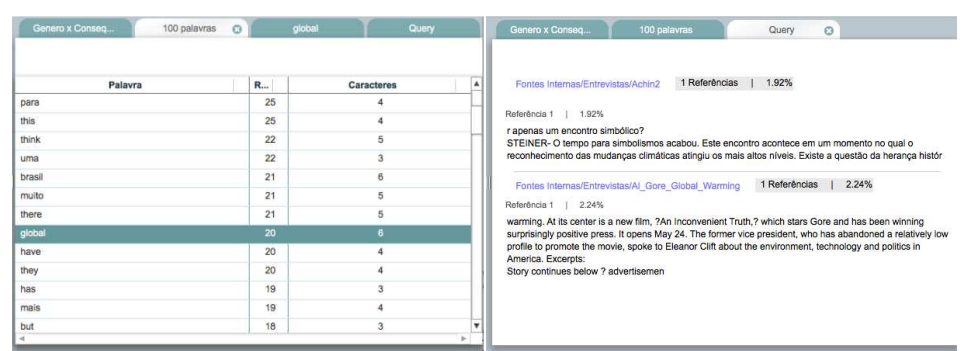

Figura 5 - Lista das 100 palavras mais frequentes e texto indexado a uma das células da Matriz.

É importante perceber que estas saídas não são "a resposta" que se pode extrair do WebQDA para responder às questões de investigação, mas são elementos estruturadores e sistematizadores que irão dar consistência às inferências e à construção do texto final. A construção de matrizes, pesquisa de palavras-chave, modelos e relatórios com as unidades de texto codificadas e relacionadas constituem elementos que irão auxiliar o investigador a construir o seu relatório final, artigo, dissertação ou tese. O processo de escrita tem assim no WebQDA um apoio essencial para encontrar e identificar, de forma fácil e célere, todos

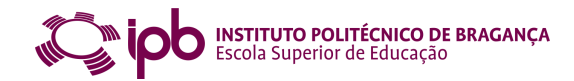

os elementos analisados, bem como as relações de triangulação que estabelecem com as diversas partes do projeto de investigação.

### **Considerações Finais**

Concordamos com outros autores (Amado, 2009; Richardson, 2003) quando defendem que o ato de escrever é também o ato de fazer ciências, especialmente na investigação qualitativa. Nas palavras destes autores «*escrevo porque quero encontrar alguma coisa. Escrevo em ordem a aprender alguma coisa sobre a qual nada sei antes de escrever*» *- ao contrário da investigação tradicional, em que escrevo depois de ter descoberto o que quero dizer* (Richardson, 2003, p. 501), citado por Amando (2009, p. 297).

Parafraseando estes autores e articulando o ato da escrita de perguntas e questões na fase da análise e interpretação de dados qualitativos, afirmamos: "pergunto porque quero encontrar alguma coisa. Pergunto em ordem a aprender alguma coisa sobre a qual nada sei antes de perguntar". Olhar para os dados codificados nas suas categorizações, sejam elas descritivas ou interpretativas, e formular perguntas é um primeiro passo para sistematizar a escrita do texto final. No entanto, o questionamento pode e deve ser formulado em outras fases da investigação. Na investigação qualitativa, escrever é um processo dinâmico que interage com o sistema codificado. Numa visão prática, escrevo com o editor de texto e o *software* WebQDA aberto em simultâneo, para possibilitar idas e vindas ao sistema de questionamento sistemático e ao texto a ser construído.

Neste artigo, refletimos sobre o ato de questionar nas diversas fases e processos de investigação, lançando alguma ênfase nas ferramentas de questionamento existentes no *software* WebQDA.

Quando temos dados não-numéricos e não-estruturados, encontrar padrões de conteúdos e fazer sínteses são tarefas difíceis. É fácil perceber o aumento da "entropia" do sistema, quando passamos, por exemplo, de 50 páginas de texto em bruto para 100 páginas codificadas num sistema feito com tabelas num editor de texto. É nesta fase que as funcionalidades do WebQDA, que substitui as tabelas confusas e caóticas em vários ficheiros, fazem a diferença no apoio ao trabalho reflexivo do investigador, possibilitando ilações que não seriam possíveis sem o uso deste *software*.

## **Agradecimentos**

Ao Centro de Investigação em Didáctica e Tecnologia na Formação de Formadores (CIDTFF) da Universidade de Aveiro e à Esfera Crítica®, que financiam o desenvolvimento do projeto WebQDA.

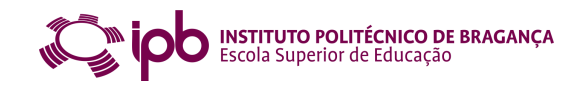

# **Referências**

- Amado, J. S. (2009). Introdução à Investigação Qualitativa em Educação. *Relatório de Disciplina Apresentado nas Provas de Agregação*. Coimbra: Universidade de Coimbra, Faculdade de Psicologia a de Ciências da Educação.
- Costa, A. P., Loureiro, M. J., & Reis, L. P. (2010). Metodologia Híbrida de Desenvolvimento Centrado no Utilizador aplicada ao *Software* Educativo. Revista Ibérica de Sistemas e Tecnologias de Informação – RISTI 6, pp. 1-15, Publicação da Associação Ibérica de Sistemas e Tecnologias de Informação (AISTI) (ISSN: 1646-9895).
- Neri de Souza, F. (2006). *Perguntas na Aprendizagem de Química no Ensino Superior.* Tese de Doutoramento, Universidade de Aveiro, Aveiro.
- Neri de Souza, F., Costa, A. P., & Moreira, A. (2010, 16 e 19 de Junho). *WebQDA: Software de Apoio à Análise Qualitativa.* Comunicação apresentada na 5ª Conferência Ibérica de Sistemas e Tecnologias de Informação, CISTI'2010, Santiago de Compostela, Espanha.
- Neri de Souza, F., Costa, A. P., & Moreira, A. (2011, 12 e 13 de Maio). *Análise de Dados Qualitativos Suportada pelo Software WebQDA.* Comunicação apresentada na VII Conferência Internacional de TIC na Educação: Perspetivas de Inovação (CHALLANGES2011), Universidade do Minho.
- Nielsen, J. (1992). *Finding usability problems through heuristic evaluation.* Artigo apresentado na Conferência de Fatores Humanos nos Sistemas Computacionais, Monterey, California, United States.
- Richards, L. (2002). Rigorous, Rapid, Reliable and Qualitative? Computing in Qualitative Methods. *American Journal Health Behaviour, 26*(6), 425-430.
- Richardson, L. (2003). Writing. A methodology of inquiry. In N. K. Denzin & Y. S. Lincoln (Eds.), *Collecting and Interpreting Qualitative Materials,* 499-541. Thousand Oaks. London, New Deli: Sage Publications.